COLORADO COMMODORE COMPUTER CLUB

MAY

# **NEWSLETTER**

1998

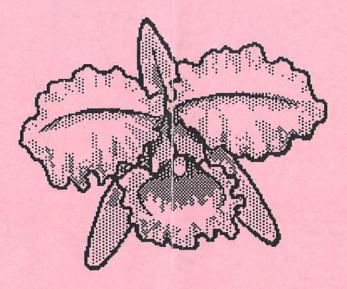

Don't forget Mothers Day May 10th

May meeting is Tuesday, May 12, at 7:00pm \$20 Cash Door Prize - You can win! Special demo on using C= on Nyx Club picnic/swap is Sunday, June 7th

# COLORADO COMMODORE COMPUTER CLUB'S NEWSLETTER MAY 1998

#### Over 50 Active Members!

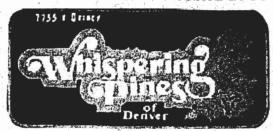

CCCC meets on the 2nd Tuesday of each month at 7 PM at the clubhouse of Whispering Pines of Denver condo complex, 7755 E. Quincy Ave. For questions/directions, contact Margie Weller at 779-5617. Visitors & guests are very welcome to attend.

#### **CLUB OFFICIALS & VOLUNTEERS**

| President:          | Ron Fick         | 303-452-2456 |
|---------------------|------------------|--------------|
| Vice President:     | Daniel Dye       | 303-433-4601 |
| Secretary           | Barbara Williams | 303-360-8304 |
| Treasurer:          | Margie Weller    | 303-779-5617 |
| Publicity Volunteer | Margie Weller    | 303-779-5617 |
| Newsletter:         | Ron Fick         | 303-452-2456 |
| Program Chairman:   | Daniel Dye       | 303-433-4601 |
| East Librarian:     | Ron Snyder       | 303-344-5340 |
| West Librarian:     | Daniel Dye       | 303-433-4601 |
| South Librarian:    | Earl Cook        | 303-771-4819 |

#### Denver Commodore BBS's:

Batcave 303-252-0735 Land of Oz 303-985-3980

#### Local Internet access via Commodore Computer (FREE)

lyx 303-285-0691 303-871-3324 Aurora Pub Library 303-343-8635 303-364-6355

Plan to bring the family and your favorite home cooked dish to the CCCC picnic, Sunday, June 7th. Details will be published in the June newsletter.

Meeting was called to order at 7:24 PM on April 14, 1998. Present were Neal Eyestone, Jim Spears, Daniel Dye, Darin Erickson, Ron Fick (President), Margie Weller (Treas), Jim Carson, Shaun 'Hall, Ron Williams and Barbara Williams (Sec).

- ➢ Old Business: Discussed club picnic on June 7<sup>th</sup>. Several parks were suggested. Final decision on location to be made at our May meeting.
- New Business: It was moved by Daniel Dye to allow Jim to sell a club owned Star printer to Jake Smith (WCCUG) for \$10.00. Seconded by Margie Weller - Passed Unanimously.

A graphics program was sold to Shaun Hall, our newest member. Shaun also won the door prize.

We also gave away 4 pieces of software by drawing numbers.

Ron showed how the USPS had damaged an exchange newsletter sent through the mail. He also mentioned some other tragedies with newsletters. Ron is still getting orders for Dialogue 128. The price delivered is only \$4.00.

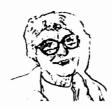

Ron led some discussion on the use of programs for interneting.

Ron reported on a person using an Amiga to link a Commodore 8 bit bbs to the Internet. (editor: This bbs was the Bermuda Triangle and the Amiga runs C-Net Amiga which links in his Centipede bbs. It looks like this system is off line currently however)

Daniel distributed copies of the Computer Edge magazine.

Daniel also distributed a form to register for Nyx.

Ron reported on the beautiful job of programming being done by Daniel Dye on an offline reader to use on our local bulletin boards. We hope to eventually have it available for our bulletin boards. Daniel may have to get with Rod Gasson for formatting details.

Ron reported the procedures for doing the newsletter. Shaun said he would be glad to help. Ron suggested that CCCC members send in articles for the newsletter.

Fellow club members would be interested in hearing how other members got into this hobby and what they use their Commodores for.

Ron reported on long distance costs of phone lines. He got a deal with AT&T with 10 cent per minute flat rate in state and out of state 24 hours a day. After a 6-month promo period, they add a monthly fee of \$4.95. Qwest does have a flat rate deal in Denver of 7.9 cents per minute and yet another company is offering 5.9 cents

per minute flat rate. The later two companies use the Internet in order to offer such low rates.

There was also discussion about newsreaders on Nyx. The Usenet newsgroup that our members read on Nyx is called com.sys.cbm and is the Commodore newsgroup.

The meeting was adjourned and Ron took a group picture of all present with his new digital camera.

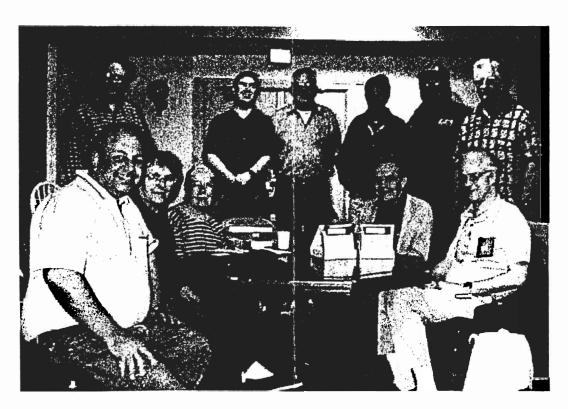

Front row – Ron Fick, Barbara Williams, Margie Weller, Jim Carson, Daniel Dye Back row – Bob Williams, Darin Erickson, Jim Spears, Shaun Hall, Norm Edwards, Neal Eyestone

## Create Your Own SDA Files

by Dick Trissel, Central Coast Commodore Users Group, Santa Maria, CA

A self-dissolving archive {SDA} is one of several methods for combining a collection of files into one file in such a manner that the recipient of the SDA file can recover the original separate files without any special software.

So what, why have archived files? Archiving is useful whenever you want to deliver a set of files, whether it is an executable program set or a collection of data files, and you don't want to have to handle many different small files. For example, sending files from one computer to another by modem directly, or to a BBS, or over the Internet.

. My need was to be able to send six files over the Internet; either as e-mail, or as an FTP (file transfer protocol) file as one single file.

The SDA file is recognizable from the suffix ".sda" on the filename. There are other similar types of archiving, for example, self-extracting {SFX} files with the suffix ".sfx". The most popular method seems to be the C-64 SDA technique.

SDA files are really a combination of several techniques. One is the archiving operation that combines several files into one. Then there's the adding of the self-dissolving program to the archive. And, as part of the SDA function is the adding of the one screen introduction display page. However, that is not the order in which the building of the SDA file is performed.

When I started to explore how to do this operation for the FOURCELL game set that I wanted to make public, I found there was not a single source of information. I got bits and pieces from several different sources. But, I finally got it all together, and this is what I found works best for me.

#### The files required are:

ARC250.4 -- C-64 archiving program available on the Internet at:

ftp.funet.fi/pub/cbm/archiving/c64/arc250.sda

and http://videocam.net.au

SDA.ML -- SDA program (see ARC-SDA-AID in the optional files list).

BASE.SDA -- A working copy of SDA.ML (the first file in the archive).

INTRO -- The first file (screen display) to be archive appended to BASE.SDA

File1, file2, etc. -- Program files to be archive appended to INTRO.

#### Optional files are:

ARC-SDA-AID (especially the MODULES) available at:

ftp.jbrain.com/pub/cbm/archivers/64/arc-sda-aid.sda

#### Create Your Own SDA Files continued -

#### The steps are as follows:

- 1. Put SDA.ML and File1, 2, 3, etc. on a work disk.
- 2. Copy SDA.ML as BASE.SDA onto the work disk: open1,8,15, "c:base.sda=sda.ml": close1
- 3. Make the INTRO Petascii text file either by using ARC-SDA-AID module6, or a word processor. The file must be written as 40 column lines with no return marks. The first four characters should be the following Petascii:

147 (the clr/home character)

5 (character color white)

14 (lower case)

146 (reverse off)

In screen code they will be reverse-s, e, n, reverse-r, respectively (if you use MODULES, it will put them in automatically).

- 4. Put INTRO on the work disk.
- 5. Load ARC250.4 and run it with the work disk in drive 8.
- 6. To set the date (e.g. 16sep1997), type: date 16,9,1997
- 7. To make the archive file, type: arc/a a:base.arc intro file1 file2 file3 (etc.)

  NOTE: The command line cannot exceed 80 columns (2 screen lines). If more files are to be archive appended, after the first archiving is done, type: arc/a a:base.arc file4 file5 (etc.)
- 8. Rename BASE.ARC to NAME.SDA, where NAME is the program set name: open1,8,15, "r:name.sda=base.arc":close1

The INTRO file should have a description of the files in the archive, and any instructions to help the recipient with the files. If you are so inclined, you can get fancy with key graphics and colors. However, it's a good idea to not fill all the screen lines so there will be a couiple of blank lines at the bottom of the screen (the SDA routine writes there) and scrolls the screen up.

Remember, this is going into a C-64 with a limit of 38911 bytes. It is best to keep the SDA file below 38000 and to 39000 bytes (about 150 blocks). Also, the work disk has to have enough room for the original files, the archive programs, and the final SDA file.

All the recipient has to do to "burst" the SDA file is to load the file into C-64 memory, put a formatted disk in drive 8 that has plenty of free space—the dissolved files will be bigger than the SDA file, then RUN the SDA file as a program.

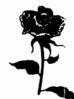

# Happy Mothers Day from CCCC

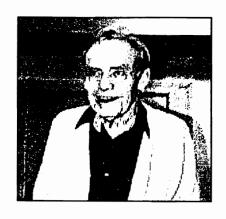

# I Remember

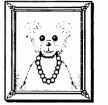

Mother

(Submitted by Jim Carson via Mitch)

It was midnight on the ocean; Not a streetcar was in sight. The sun was shining brightly, And it rained all day that night.

It was evening, and the rising sun Was setting in the west;
The little fishies in the trees
Were huddling in their nests.

While the sexton wrung the dishrag, Lard was rendered by the choir. While the organ pealed potatoes, Someone set the church on fire.

"Holy smoke" the preacher shouted; In the rain he lost his hair. Now his head resembles heaven, For there is no parting there.

## Club Happenings

One of the joys of using our Commodores that many of the present day computer users know nothing about is the ease of programming in basic. Probably our best-qualified basic programmer in CCCC is Vice President, Daniel Dye. Daniel has gained recognition nationwide in doing programming for the C-Net 128 bbs software. Daniel has the patience and precision that qualify him as the best C-Net 128 programmer we've seen in a very long time. Please keep up the great work, Daniel.

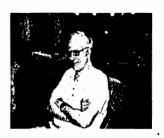

Neal Eyestone is a retired electrician and has applied his electrical talents to building

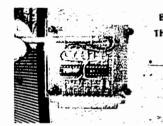

some hardware for his Commodore hobby. After purchasing his first RS232 adapter from Pat Carmany of **Basic Bits Commodore Group**, Cleveland, OH, he has made quite a study of RS232 adapters and was able to construct a RS232 adapter from scratch with just a few Radio Shack parts. Congratulations on a beautiful piece of work, Neal. Special thanks go out to Pat Carmany for providing CCCC with several copies of never used

Sega games as a donation from their club to ours.

Special recognition goes out to Kerry Borgne of Birmingham, MI. Kerry is sysop (Deacon One) of Starfleet Command bbs and had considered shutting the bbs down due to lack of activity. With the loss of Michael Bendure's DS2 support bbs (Cygnus X-1), there was no other way to link in three CommNet boards in Oshawa, Ont, Canada (The Deadworld, Spectrum, and Robyn's Nest) to the network without linking through

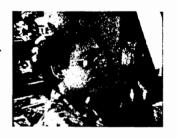

Kerry's DS2 bbs. We all are grateful to Kerry's support to our hobby by providing this link to our Canadian friends.

## Club Picnic and Swapmeet

The date of this year's club picnic is **Sunday**, **June** 7<sup>th</sup>. The location will be decided at our May meeting. Bring any suggestions you have for a park or let one of us know your desires if you can't attend the meeting. So far it looks like a choice between Montclair Park and Berkeley Park. This year we will have a club silent auction of donated Commodore hardware/software. So come to pick up some great bargains. Members and guests are welcome to bring your own equipment to sell too. Either put a price on it, or use the silent auction method the club is using this time.

# WELCOME TO CCCC

The CCCC is proud to welcome the following new members:

#### Robert Williams – Denver, Colorado

Bob is an official "Nyx Helper" and not only has taken an interest in our club, but provided many of us much needed Unix help with Nyx.

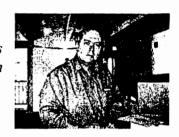

### Glenn Schultz – Aurora, Colorado

Glenn is an avid ham radio operator and uses his C64 to run packet on ham radio.

## John C. Blewitt – Rockford, Illinois

John is well known to many Commodore clubs across the nation for his technical Commodore articles which are published by many clubs. Several CCCC members are forever grateful for John's fine article "Build Your Own Monitor Cables" published in our Jan 97 newsletter.

## Shaun Hall – Aurora, Colorado

Shaun is an english major at metro. He's looking forward to getting a 128 and setting up a bbs in Denver.

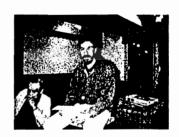

## Ellis Weber – Colorado Springs, Colorado

Ellis is in the process of setting up a Commodore bbs with a Christian theme. He plans to eventually network his bbs with our CommNet network. He reports that he has collected over 2500 disks of Commodore software with over 14,000 games for the C64/128 that he's anxious to share with fellow hobbyists via the bbs.

# I Said That?

Thanks go out to Dick Trissel of the Central Coast Commodore Users Group, 3643 Lakeview Ct., Santa Maria, CA 93455 for these actual quotes from famous people.

- "Computers in the future may weigh no more than 1.5 tons."
- > Popular Mechanics, 1949
- "I think there is a world market for maybe five computers."
- > Thomas Watson, chairman of IBM, 1943
- "There is no reason anyone would want a computer in their home."
- Ken Olson, president, chairman and founder of Digital Equipment Corp., 1977
  - "640K ought to be enough for anybody."
- ➤ Bill Gates, 1981
- "Everything that can be invented has been invented."
- ➤ Charles H. Duell, Commissioner, U.S. Office of Patents, 1899

The classically-minded among us may have noted a new TV ad for Microsoft's Internet Explorer e-mail program which uses the musical theme of the "Confutatis Maledictis" from Mozart's Requiem. "Where do you want to go today?" is the cheery line on the screen. Meanwhile, the chorus sings "Confutatis maledictis, flammis acribus addictis" which means "The damned and accursed are convicted to flames of hell." Wonder if Bill Gates realizes this. If so, he is making a rather interesting statement about his product.

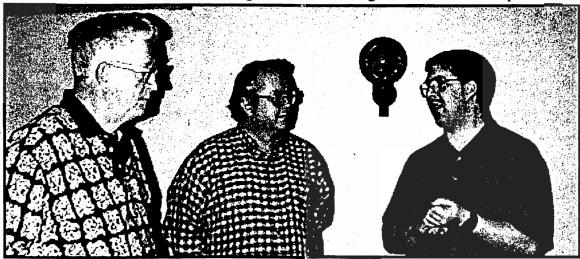

## Connect C= 40 Col Video to a TV S-Video Input

by Raymond Carlsen of Carlsen's Electronics (rrcc@u.washington.edu)

Reprinted from Dec 97 Double Click, Lansing Area C= Club, East Lansing, MI

#### Question:

Given that the C64 outputs chroma and luminance signals through the 8 pin video connector, and that SVHS connectors accept chroma and luma also, can a C64 be plugged into the SVHS input of my new television?

#### Answer:

The separated Y/C outputs of the C64 do match the SVHS standard, and quite a few people have made the connection. The easiest way to make an adapter is to buy an S to S cable (male mini DIN on each end), cut one end off, and attach an 8 pin DIN to fit the computer AV output. You can "pigtail" the audio line from the 8 pin DIN to another shielded cable with an RCA connector for audio to the mini DIN and the 64/128 audio/video connector as shown here:

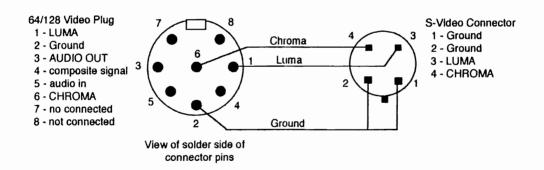

It will not hurt anything if you get pins 3 & 4 of the SVHS connector backwards, by the way (mirror image of the S connector reverses luma & chroma). It just will not work. Note that early C64s had only a 5 pin DIN...it didn't have separated Y and C, only composite. Therefore these computers cannot be connected to an SVHS input.

Outputs in CAPS go to your S video and audio cables. This diagram is shown facing the AV connector on the rear of the computer. Avoid the audio -input- pin 5. It accidently shorted to ground (any metal) with power on, it could zap the SID chip. As me how I know.

Your editor has recently made the acquaintance of Ivan Blitz, President of "Melbourne Commodore Computer Club Inc.", P.O. Box 537, Cockatoo 3781, Victoria, Australia. Ivan reports that the MCCC is the last Commodore 64/128 only club left in Australia. The others have fallen by the way as they introduced other computers into their clubs to try to keep numbers up. The result was to push the C= uses into the background and beyond, according to Ivan. Their club has 69 members and they produce the only newsletter in Australia with Commodore content. They have recently resurrected their club BBS but so far activity has been averaging 10 callers per week. I will be contacting their bbs sysop to see if we can possibly link them into CommNet via an Internet gateway such as we currently are doing with Range Rover and his Texas Cafe in Florida. The MCCC newsletter is the largest format of any Commodore newsletter this editor has ever seen! They produce a 12 page book format newsletter on 11 3/4 inch by 16 1/2 inch paper. The most recent two issues will be available for your review at our May meeting.

Speaking of Melbourne, **EI-Shift-Oh Inc., A Commodore User's Group**, P.O. Box 36148, Melbourne, FL 32936-1348 is also a new exchange club for us. Bill Nelson is president of the group and with a treasury of \$1345.70, they sound like a healthy group. February was the first month they held their meetings at the new Suntree library in Melbourne. I gather from the March newsletter that previously the club had 2 meetings a month, one at Merritt Island Library and one at Satellite Beach Library and now they have combined those meetings to a sig meeting and a separate sig meeting at Suntree Library. This location is in the center of Brevard county and more convenient to their members. This club has two sigs, one Commodore and one IBM sig. Their 12 page newsletter is 100% Commodore articles by the way. Attendance at their February meeting was 25 members.

Closer to home, the FC  $C^3$ , 1713 Valley Forge Ave., Ft. Collins, CO 80526 is still going strong as reported by editor, Paul Rosenzweig. Kevin Dunn has been doing a great job of reporting the meeting minutes so we now have good insight as to happenings in their club. Due to unforeseen circumstances, they have lost the use of the Internet Cafe as a meeting place. A Denny's restaurant is the new temporary meeting place until another permanent one can be found. Their March meeting drew 5 members including one new member.

Note: For everyone's information, I try to keep the number of newsletter exchange clubs around 25. As some clubs go into mainly IBM discussions, they are dropped and as some clubs fold, we replace those slots with new clubs that agree to swap newsletters every month. This way, information is exchanged between clubs.

## Commodore Tips

Credit to C=HUG Gazette (Commodore Hayward User Gp, Hayward, CA) for these tips

Here's a one-touch method for running any program in memory on the 64 or 128. Just hold down the left shift key and press the 2 and 4 keys at the same time. With practice, you can hit all three keys with the fingers of one hand. (Khoi Luu, Techachapi, CA)

When testing equipment, don't overlook the power supply as a problem source. In fact when it comes to the 64, no untested power supply should ever be used if it's 5 volt regulator is bad, it could blow the chips at turn on.

The first thing to do on a malfunctioning disk drive is clean the read write head. This is easily done by removing the top of the case, removing any shield, and rubbing the head with a cotton swab dipped in 91% alcohol (or head cleaner fluid).

A common chip failure on the 1541 disk drive involves the 6522 (there are two 6522's) or the 6502. Failure of these chips can cause the drive to run continuously, produce read errors (though a dirty read/write head can also cause this error), or the drive won't initialize.

Save keystrokes (and amaze your friends) when you are using 'LOAD' or 'LIST' commands. The short form for 'LOAD' is I (the letter L) followed by the shifted o <RETURN>. To make your program do its stuff, type (instead of 'RUN') r and shifted u followed by <RETURN>. To shortcut the 'LIST' just type I (the letter L) followed by shifted i <RETURN>.

You may see some programs advertised with the notation, "Requires 128D or 64k video RAM upgrade". What is this all about? The 128 has a 16k chip controlling the screen display. The 128D was made with a 64k chip, which allows a higher resolution display on the monitor. The chip upgrade can be installed in a "flat"128 to give it the same features. Several paint and publishing programs have been produced which take advantage of this upgrade chip and require that chip to run. Most of the latest copy porgrams use the 64k cideo chip for memory storage, reducing the number of disk swaps needed for whole disk copying. The chip is available by mail order for about \$50. Installing costs vary and of course you can do it yourself if you have the necessary soldering skills. <from Dick Estel> (Note: You can obtain the 64k video upgrade chips for \$10 a pair postpaid from Ron Fick. I'll even install them for you at no charge)

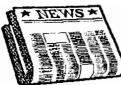

## **COMMODORE GAZETTE**

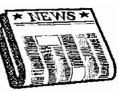

- \* Monthly publication on 2 disks (1541/71) or all on one (1581 format)

  (Request format when subscribing)
  - \* Public Domain programs from Jim Green
    - \* Progams and utilities from Kenneth Barsky
      - \* Other columns and features include:

CG Utilities -- Print out an order form, survey, or subscription slip

Fix It -- You fix the program, earn \$50 if BASIC, \$75 if an ML program.

Magazine Madness -- Magazines for sale

Utility Tunnel -- Programs for use with the disk drive and/or printer

Education Center -- Programs/games for children

Games Galore -- Arcade/Text-Style Games

Graphic Gallery -- Print Sho@p graphics in 3-block format (quantity varies) each month

Sounds of SID -- SID music files along with a SID player program.

One each for the 64 & 128

Menu System -- Columns to read (Subscription Info, CG Credits, Newsboard, Ads, Newsletter News/Info)

Plus/4 Parlor -- Games/Programs for the Plus/4 and/or C=16 computer

VIC-20 Vault -- Games/Programs for the VIC-20 computer

Home/Business Bar -- Programs for use at home or at work

The 128 Mode -- Games/Programs for the Commodore 128

1 to 4-year subscriptions: \$25/45/65/85 Please have payment in USA funds.

Make check or money order to: C

Christopher Ryan

c/o Commodore Gazette 5296 Devonshire Road

Detroit, Mlchigan 48224-3233

1-313-882-0811 M-F 4pm-9pm ETZ Or Saturday/Sunday 10am-10pm

Leave message on voicemail if no answer. E-MAIL TO: chris.ryan@eastpointe.com OR

commodore gazette@eastpointe.com

Christopher is a member of the Colorado Commodore Computer Club

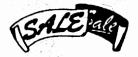

# Club Property Sale

Disk drive 1541-II, User guide (94 pgs), Pwr Supply, Test/demo disk, No cables \$7.50

Monitor-- Magnavox 80, Composite, Green screen, No cables \$5

Datasette Model 1530 \$3

Software @ \$1 each (each is packaged, with instructions)

Cassette Bonus Pack -- cassettes

Data Manager
Data Manager 2
Gortek and the Microchips --cassettes- elementary programming
Kids on Keys --cartridge--for 3 to 9 year olds
Partner 64 --cartridge-- Calendar, Memo pad, Address Book, Calculator etc
Speed/Bingo Math --cartridge
Swiftax
WordWriter --word processor

To purchase these items contact only:
Jim Carson (303) 751-3261, jcarson@nyx.net, Butterscotch via CommNet

Note: Club equipment offered for sale has been donated by various individuals and each piece of hardware may not of been tested to verify operation. Therefore, CCCC offers no warranty and all items are sold as-is.

# Please Join Us

# Colorado Commodore Computer Club Newsletter Subscription/Membership Application

| Name |  |       | Stree | t Address |       |            |
|------|--|-------|-------|-----------|-------|------------|
| City |  | State | Zip   |           | Phone |            |
| ,    |  |       |       |           |       | 27 7 67 34 |

Make check payable to C.C.C. C. for \$10 for one year newsletter subscription and club voting membership. Additional family memberships are \$5 each.

Mail to club treasurer: Margie Weller, 7755 E. Quincy, Apt. A7-204, Denver, CO 80237

C.C.C.C. P.O. Box 370 Eastlake, CO 80614

Colorado Commodore Computer Club News 3 16 05